## ASUS Zenfone 11 Ultra VoLTE

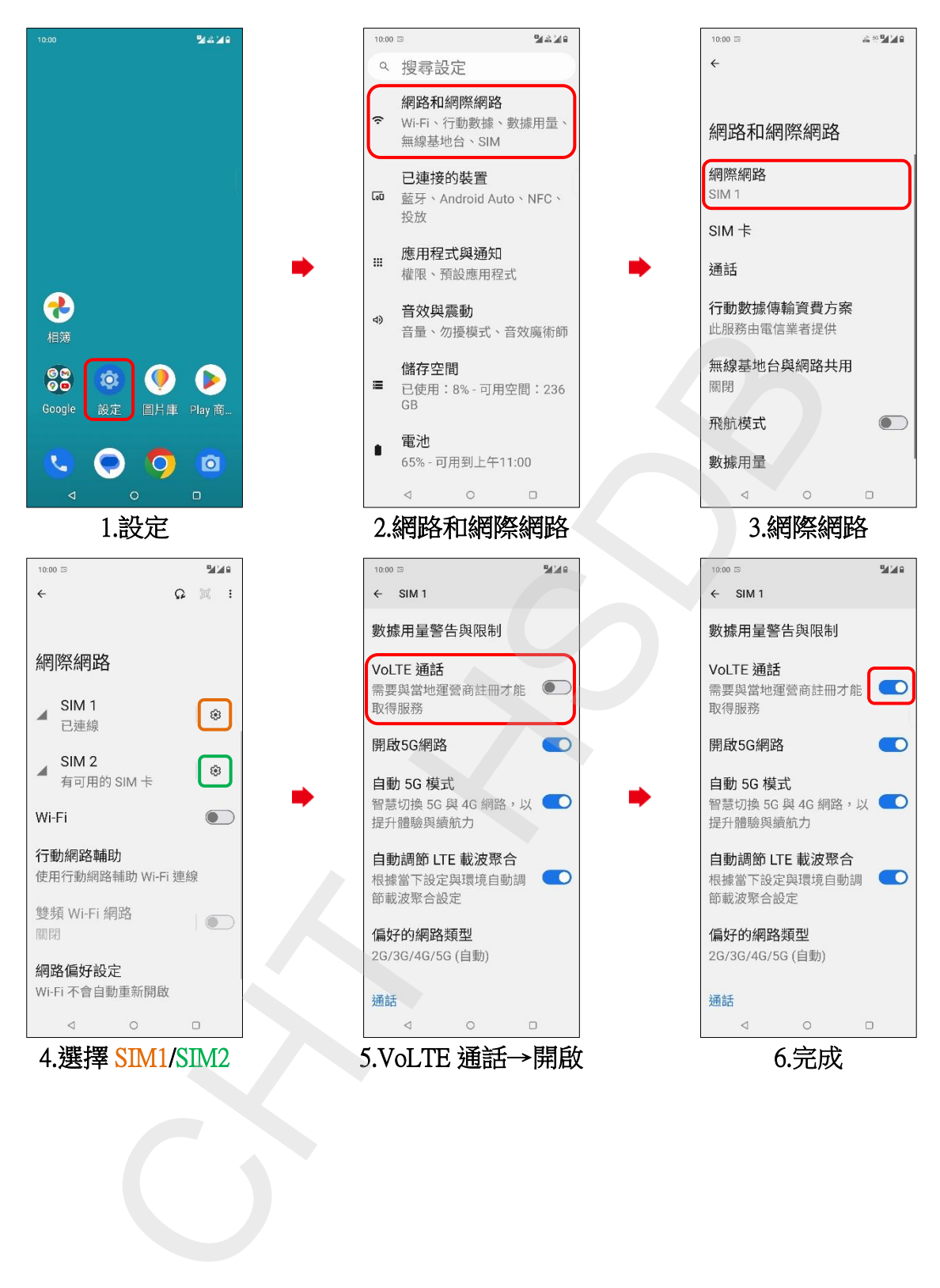